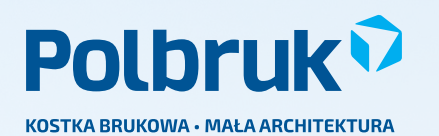

mor in 1

 $\overline{\mathbb{Z}}$ 

# OGRODZENIE MURRO

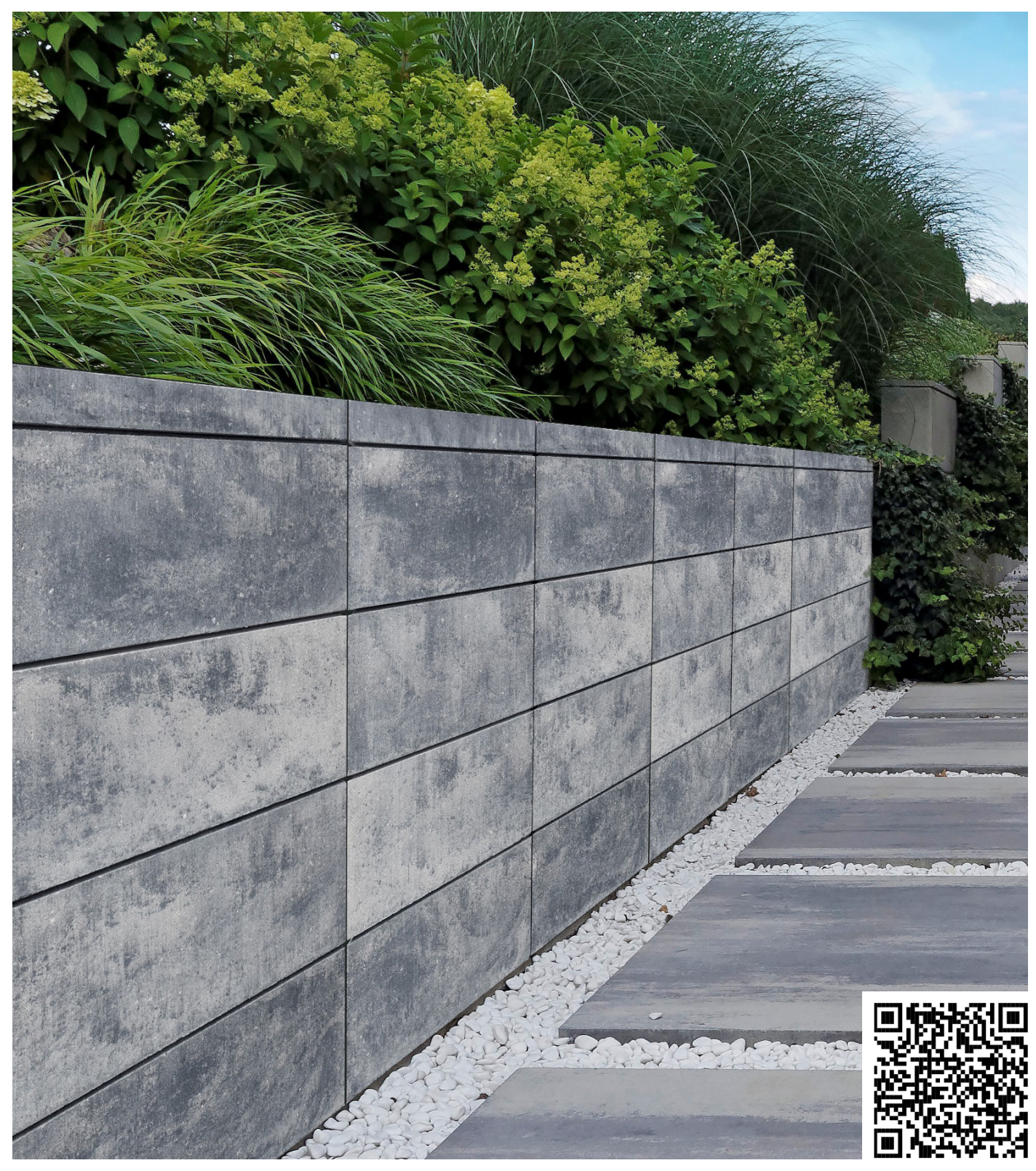

### SYSTEM OGRODZEŃ MURRO

Ogrodzenie Murro stanowi wizytówkę nowoczesnej posesji. Doskonale wpisuje się w aranżację stylowej i funkcjonalnej strefy wejściowej. Wyróżnia je oryginalny design, gładka faktura (w wariancie melanż), niepowtarzalne kolory i wysoka trwałość. Elegancki charakter bloczków Murro nadaje posesji rezydencjalny urok.

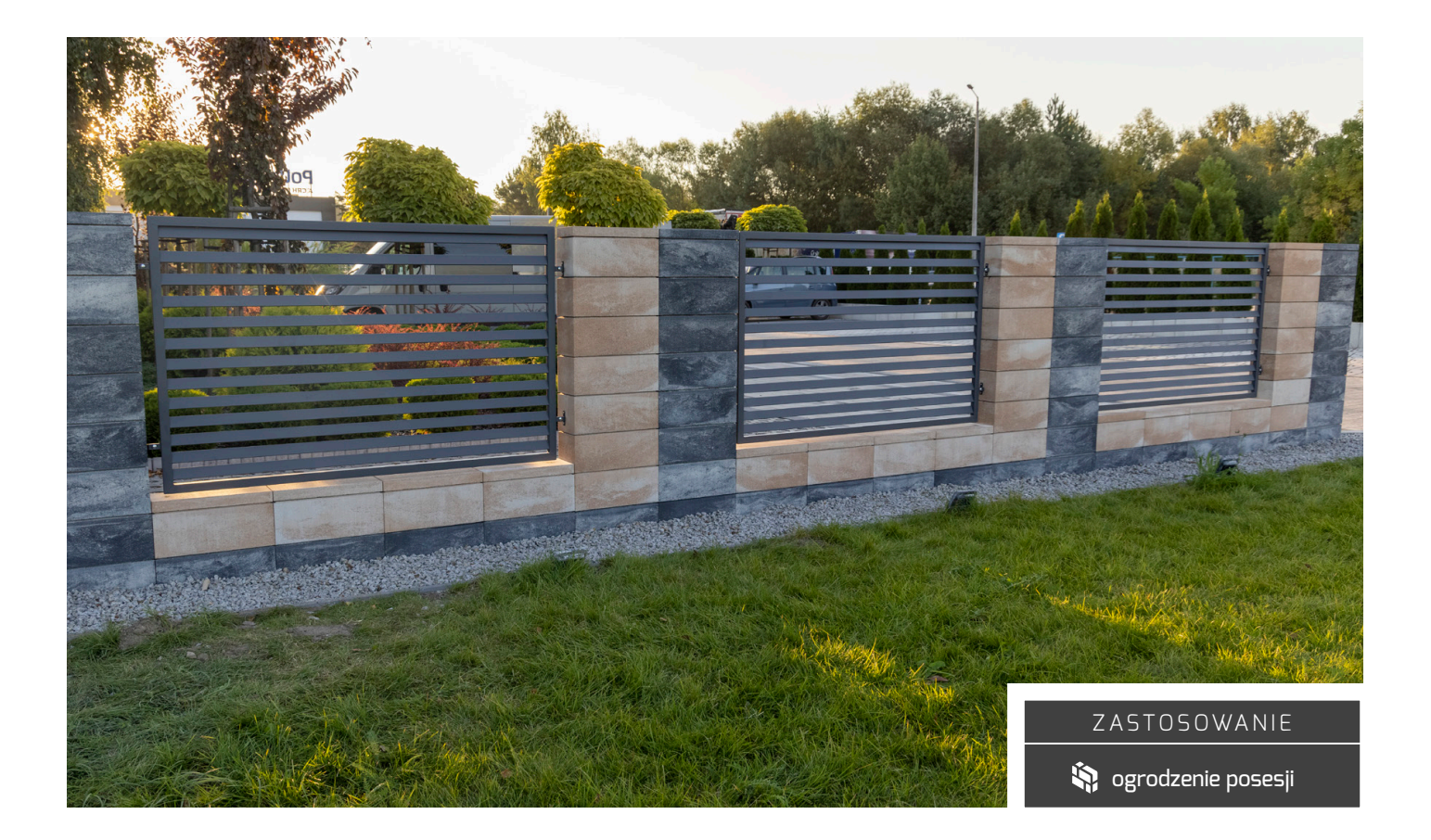

### FAKTURY | KOLORY

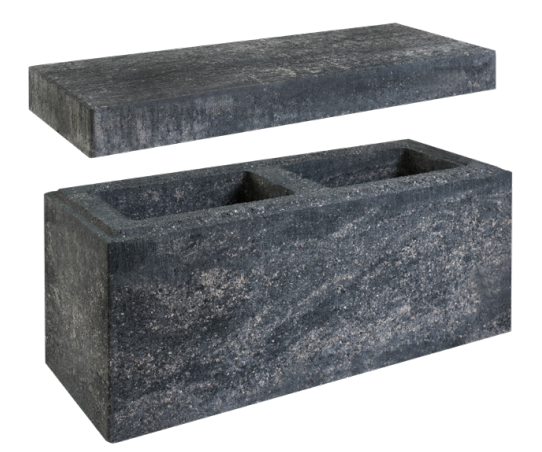

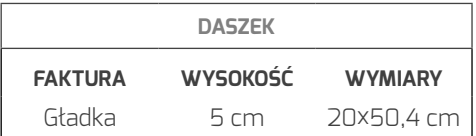

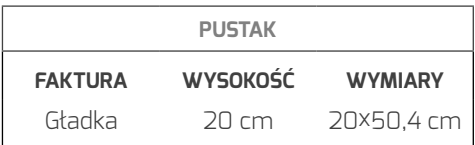

biało-szaro-pomarańczowy

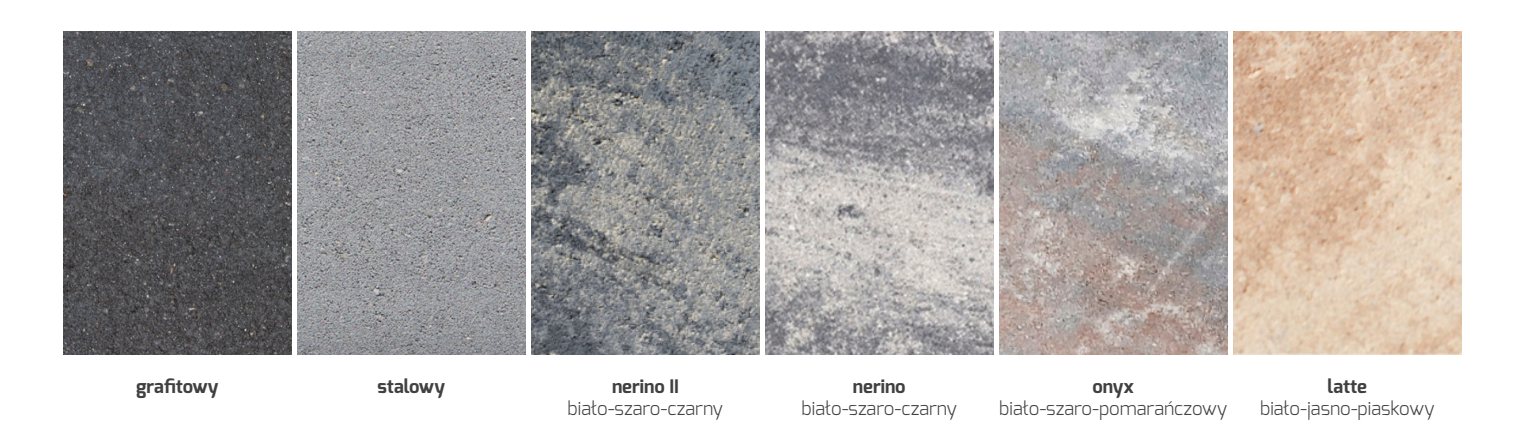

**3** POLBRUK | **OGRODZENIE MURRO**

### INSTRUKCJA MONTAŻU

**1. CZYNNOŚCI WSTĘPNE**

Zanim przystąpimy do budowy ogrodzenia, należy je rozplanować i wymierzyć – w tym wysokość słupków i podmurówki. Trzeba też określić ilość, rozstaw i formę przęseł, przemyśleć liczbę **1. CZYNNOŚCI WSTĘPNE**<br>Zanim przystąpimy do budowy ogrodzenia, należy<br>je rozplanować i wymierzyć – w tym wysokość<br>stupków i podmurówki. Trzeba też określić ilość,<br>rozstaw i formę przęseł, przemyśleć liczbę<br>i umiejscowienie

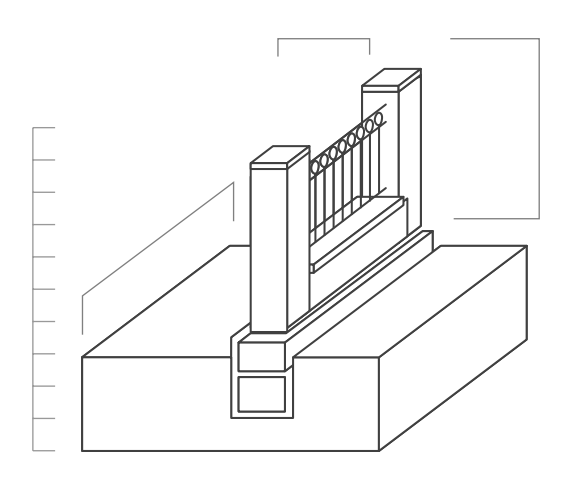

#### **2. PRZYGOTOWANIE FUNDAMENTU**

**DWANIE FUNDAMEN**<br>Adament ciągły osadz<br>Należy pamiętać, że<br>runkach wynosi **od 0,**<br>ie powinna być większ<br>Wykonujemy również Wykonując fundament ciągły osadzamy go poniżej strefy przemarzania. Należy pamiętać, że głębokość przemarzania w polskich warunkach wynosi **od 0,8 m do 1,4 m**. Szerokość fundamentu nie powinna być większa niż szerokość muru: **19 cm**. Wykonujemy również szczeliny dylatacyjne.

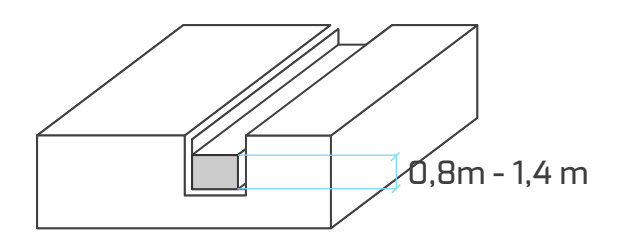

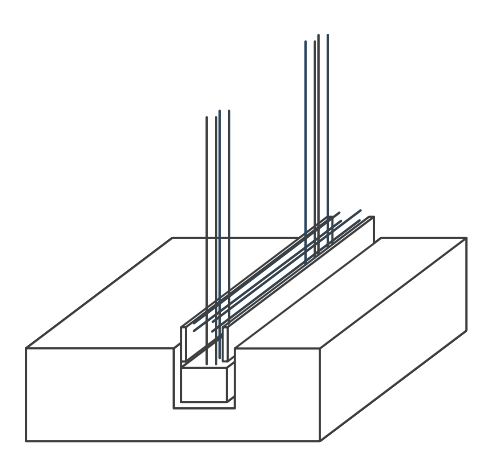

#### **3. PRZYGOTOWANIE ZBROJENIA**

**SAMIE ZBROJENIA**<br>Jame szalunki zasadnie<br>ować zbrojenie podł<br>pośrednie przęsła.<br>J C20/25 o konsyste W przygotowane szalunki zasadniczej ławy żelbetowej należy wmontować zbrojenie podłużne, poprzeczne słupków oraz pośrednie przęsła. Wykop zalewamy betonem klasy C20/25 o konsystencji plastycznej.

#### **4. MONTAŻ MURU**

**MURU**<br>zęciem montażu nale:<br>ławy jest równa. Nas<br>ecza przed wilgocią. F<br>ho", układając wstępr<br>stępnie, po zdemontc<br>szej, wypełniamy kon<br>systencji wilgotnej/ge Przed rozpoczęciem montażu należy sprawdzić czy powierzchnia ławy jest równa. Następnie układamy izolację, która zabezpiecza przed wilgocią. Przystępujemy do montażu muru "na sucho", układając wstępnie elementy, począwszy od naroży. Następnie, po zdemontowaniu wszystkich warstw oprócz pierwszej, wypełniamy komory bloków betonem C20/25 o konsystencji wilgotnej/gęsto plastycznej.

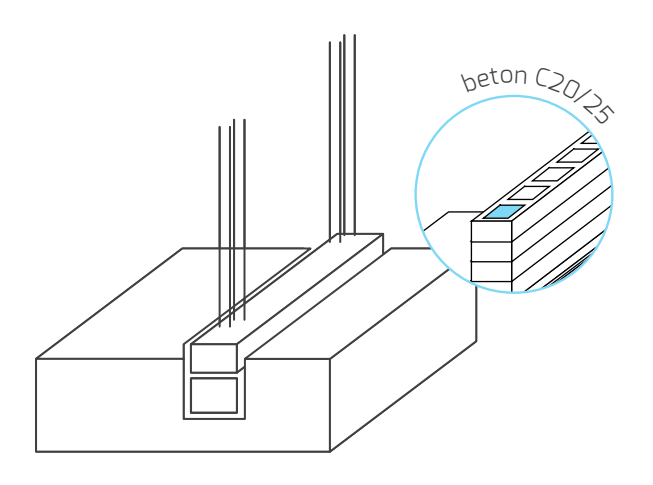

### INSTRUKCJA MONTAŻU

#### **5. MONTAŻ MURU**

W ten sam sposób układamy następne warstwy ogrodzenia. Po ułożeniu każdej kolejnej warstwy sprawdzamy poziom. Ewentualne odchylenia korygujemy przez zeszlifowanie lub zastosowanie klinów do glazury. **MURU**<br>oosób układamy nast<br>o ułożeniu każdej kol<br>poziom. Ewentualne<br>wanie lub zastosowa

### **6. MONTAŻ PŁYT PRZYKRYWAJĄCYCH - DASZKÓW**

Daszki przykrywające stosuje się w celu odprowadzenia wody opadowej. Do ich montażu możemy przystąpić po 2 dniach od zakończenia montażu muru. Zaczynamy od dopasowania i docięcia płyt. Montujemy je do muru przy użyciu mrozoodpornego kleju do glazury i silikonu zewnętrznego. **PŁYT PRZYKRYWAJ**<br>Ywające stosuje się w<br>vej. Do ich montażu m<br>d zakończenia montaż<br>nia i docięcia płyt. Mon<br>nrozoodpornego kleju<br>p.

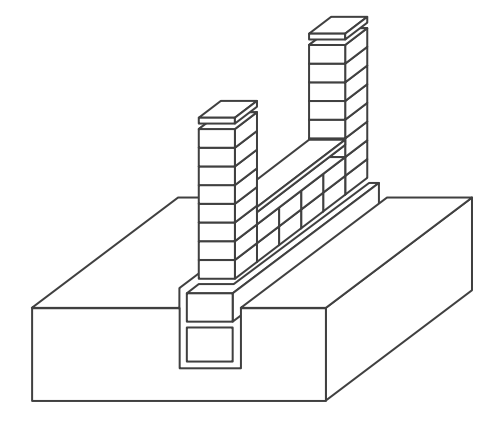

#### **7. MONTAŻ PRZĘSEŁ, FURTEK I BRAM**

Montaż przęseł i kotew zaczynamy od wywiercenia otworów, tak by elementy mocujące były zakotwione w rdzeniu betonowym. Elementy mocujemy przy użyciu kleju (kotwy chemicznej). Należy pamietać, że przęsła, brama i furtka powinny być zamocowane zgodnie z instrukcją ich producenta. **PRZĘSEŁ, FURTEK**<br>et i kotew zaczynar<br>by elementy mocuj<br>conowym. Elementy<br>kotwy chemicznej).<br>rama i furtka powini<br>rukcją ich producen

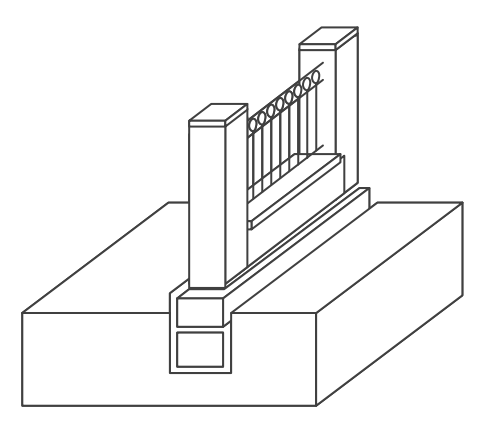

#### UWAGA!

Ogrodzenie powinno być montowane zgodnie z przepisami Prawa Budowlanego. Za całość prac odpowiada inwestor oraz wykonawca, który powinien posiadać odpowiednie kwalifikacje i uprawnienia, a budowę należy wykonać zgodnie z zasadami sztuki budowlanej.

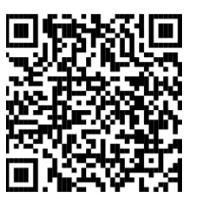

#### INSTRUKCJA MONTAŻU

Instrukcja montażu w formie krótkiej animacji znajduje się na naszym kanale You Tube

Dowiedz się więcej: polbruk.pl

### K A L K U L A T O R O G R O D Z E Ń

Kalkulator ogrodzeń Polbruk to intuicyjne i bezpłatne narzędzie, które pozwala w łatwy sposób zaprojektować otoczenie posesji na bazie produktów marki Polbruk. Program umożliwia stworzenie schematycznego projektu ogrodzenia dopasowanego do charakteru posesji.

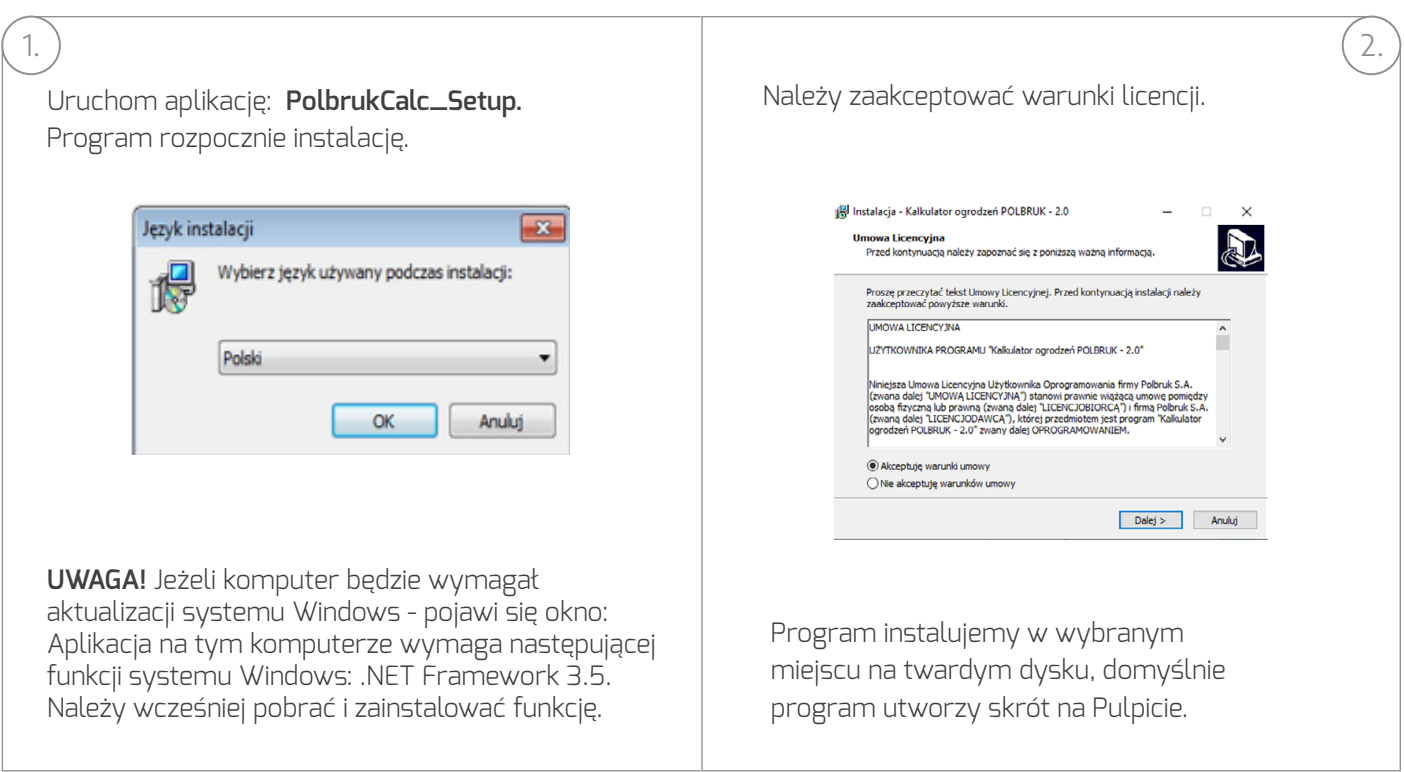

#### **CZĘŚĆ I – POBRANIE PROGRAMU I INSTALACJA**

#### **CZĘŚĆ II – REJESTRACJA I AKTYWACJA PROGRAMU**

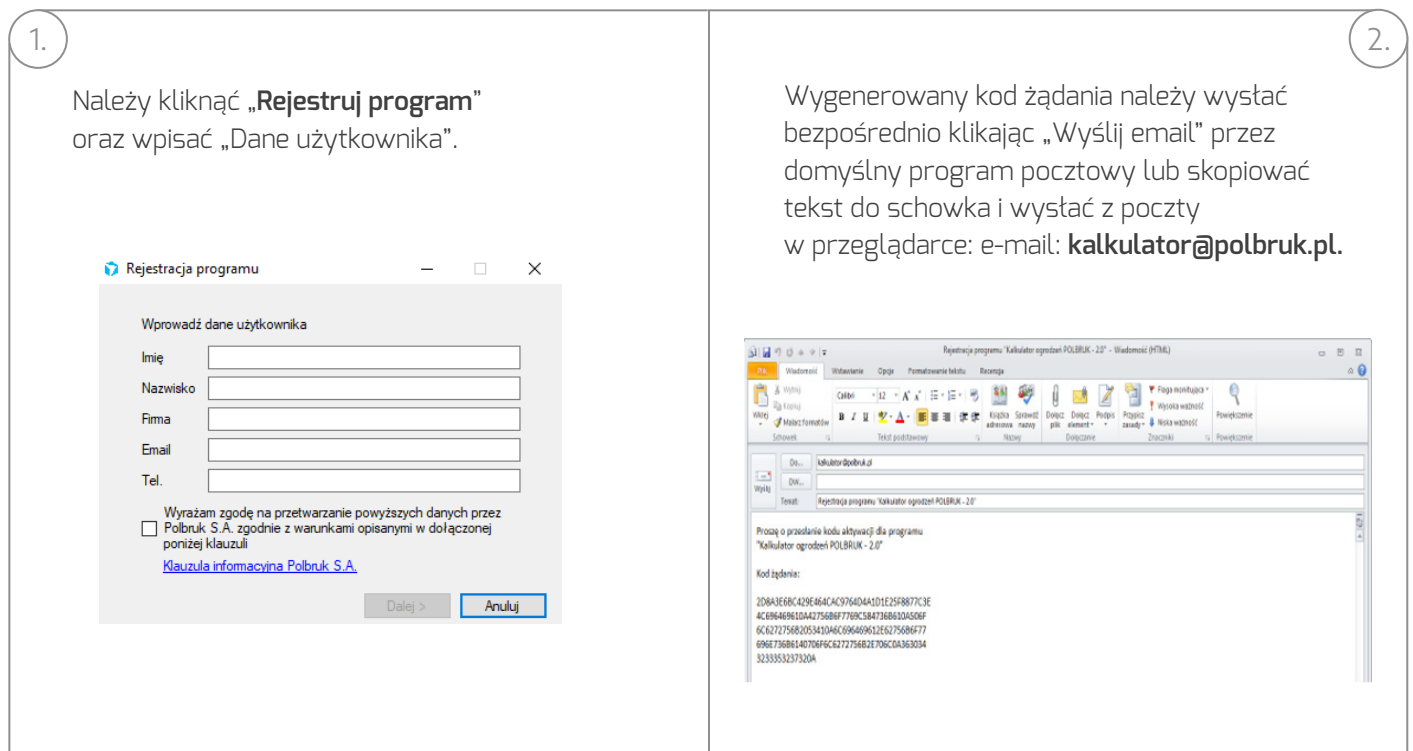

### K A L K U L A T O R O G R O D Z E Ń

#### **CZĘŚĆ II – REJESTRACJA I AKTYWACJA PROGRAMU**

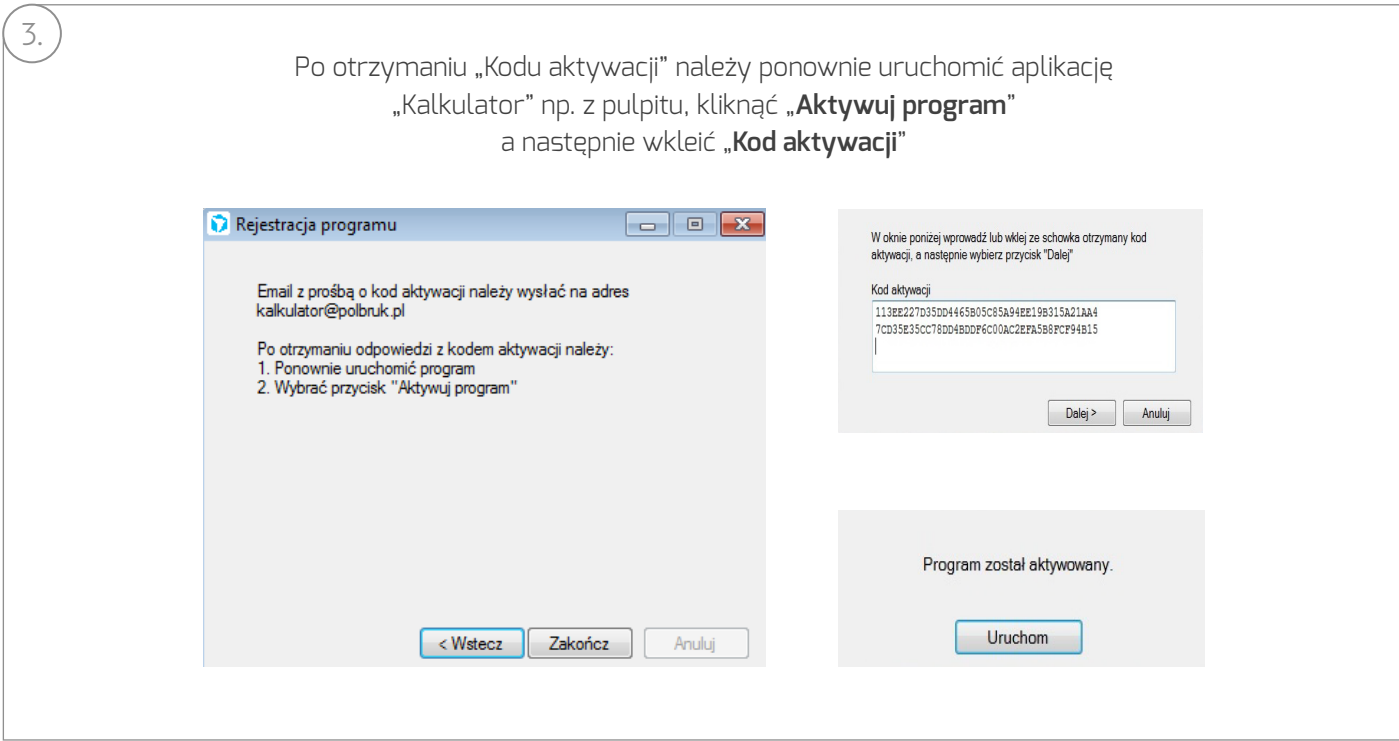

#### **CZĘŚĆ III – INSTRUKCJA UŻYTKOWNIKA – OGRODZENIE MURRO**

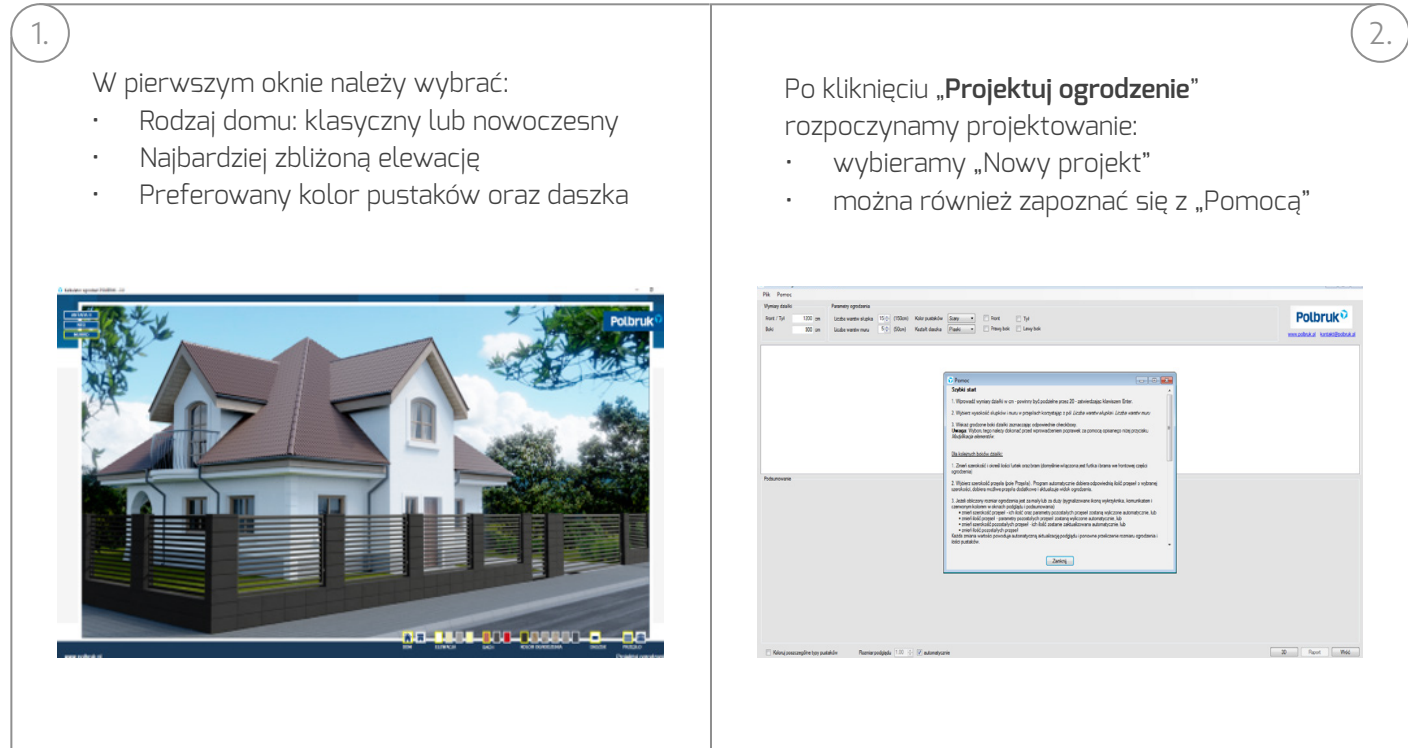

## K A L K U LAT O R O G R O D Z E Ń

#### **CZĘŚĆ III – INSTRUKCJA UŻYTKOWNIKA – OGRODZENIE MURRO**

3. 4. Po zmianie długości boku, może być konieczna Domyślnie ustawione zostały wymiary ogrodzenia:

- Front / Tył: 2500 cm
- Boki: 900 cm

Można zaznaczyć tylko "Front" lub wszystkie boki ogrodzenia.

Modyfikacji podlegają również:

- "Parametry ogrodzenia"
- "Kolory pustaków"
- Układ "słupków narożnych"
- Ilość i szerokość dot. "Furtki" oraz "Bramy"
- llość warstw "pustaków"

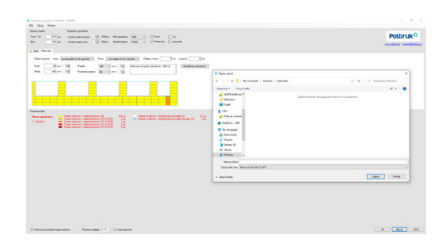

zmiana szerokości przęsła / przęseł poprzez "**Modyfikację elementów**". Można zmienić szerokość wybranego przęsła oraz ilość warstw pustaków. Modyfikowane przęsło podświetlone jest niebieskimi liniami. Jeżeli wszystkie dane są wypełnione poprawnie – podsumowanie wyświetla się w kolorze czarnym, jeżeli nadal trzeba jakiś element zmodyfikować – w kolorze czerwonym.

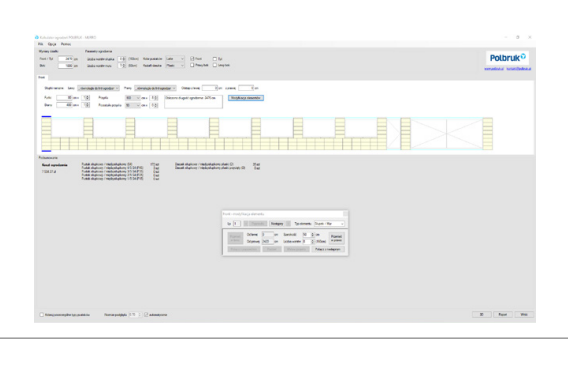

Po kliknięciu na okienko "Koloruj poszczególne typy pustaków", wyszczególnione zostaną ich rodzaje (w przypadku Murro będzie to jeden typ). Każdy inny typ ujęty na liście informuje o ilości pustaków, które należy przyciąć podczas zabudowy. W związku z tym, przy zamawianiu materiału należy doliczyć 10% więcej pustaków.

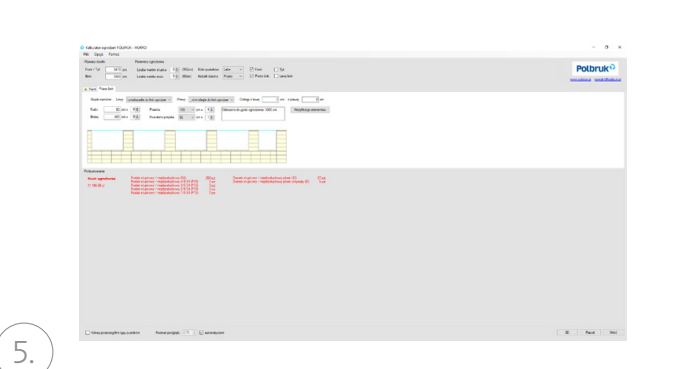

"Projekt" można zapisać na dysku oraz wyświetlić w formie "**Raportu**" w formacie .xls oraz w podglądzie 3D.

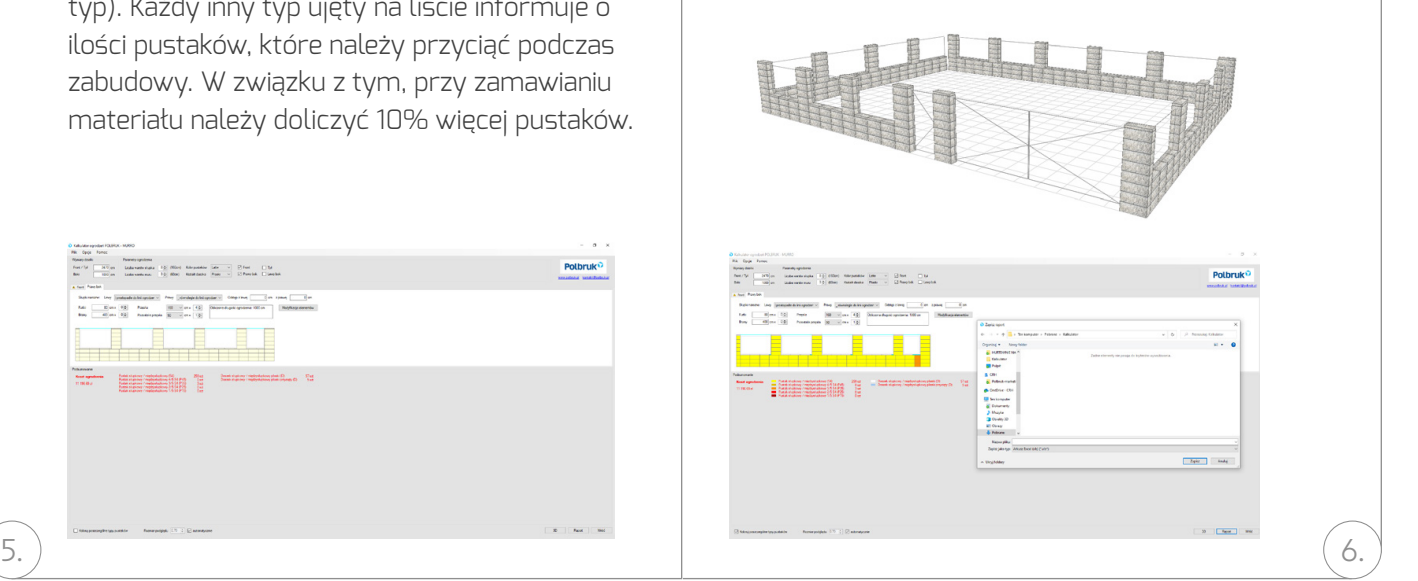

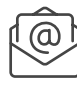